## Owning Low Earth Orbit

#### Beginner to Advance Satellite Operating

Newport County Radio Club Carl Dumas – KC1NAM Bob Beatty – WB4SON 10 July 2023

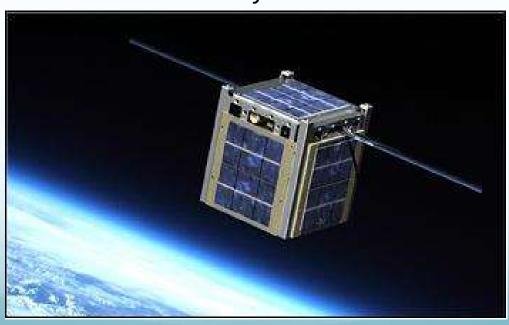

#### Disclaimer

# My Journey, My Opinions, My Operating Goals, My Skillset

Everyone is different, my way is not the right way for you. I'm not an expert, but do have consistent success. Take what you want from this presentation, ask questions now or contact me later... Shelve this presentation or have a go at working Sats. It can be very rewarding in many aspects (ie VHF+ DX!!).

# Repeaters in the sky!

- Just like a Repeater we transmit on one frequency and listen on another
- Unlike most repeaters satellites are cross band (eliminates the need for a heavy duplexer)
  - Mode U/V (We transmit on UHF, Listen on VHF)
  - Mode V/U (We transmit on VHF, Listen on UHF) (SO50)
- Just like a repeater some use CTCSS tone on TX (67.0 Hz)
- Full Duplex is best (listen while you talk)
  - Full Duplex Radio (Like Kenwood TH-D72A)
  - Use Two HT's (one on RX, one on TX)
- Line of Site! Just not in a 2D plane, sometimes close as 250 miles

# Repeaters in the sky!

Today there are FOUR Easy FM Voice Satellites

- SO-50 (SaudiSat, Dec 2002)
- ISS Crossband (Sep 2020)
- LilacSAT-2
- AO-91 (Fox1B, Nov 2017)
- AO-92 (Fox1D, Jan 2018)
- AO-27 (Sep 1993 back from the dead!!)
- One Freq allocation up and One Down
   (Think of simplex QSO only 1 station has the freq)
- QSOs fast and frantic, usually just callsign and grid

# Repeaters in the sky!

#### Many Linear Birds

- CAS-3C, AO-7, CAS-4A, CAS-4B
- FO-29 100kHz
- RS-44 60kHz
- Larger bandwidth (20khz to 100khz)
- Many QSOs at 1 time (You can be fast or have a civilized conversation)
- Parts of the band reserved for CW or Data
- You need to find yourself before making a QSOs!!!

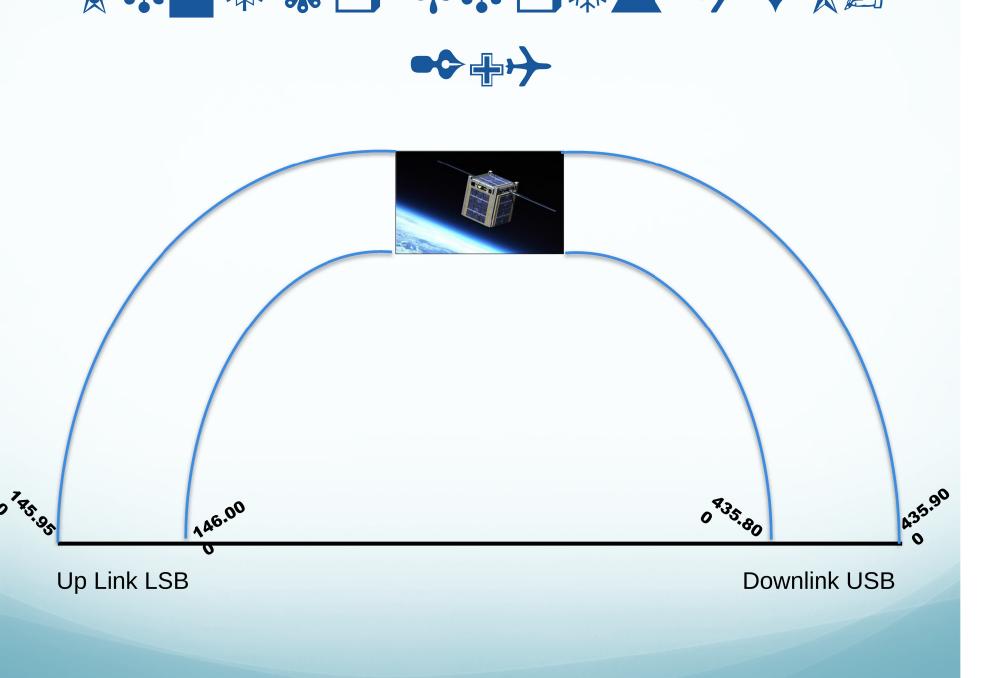

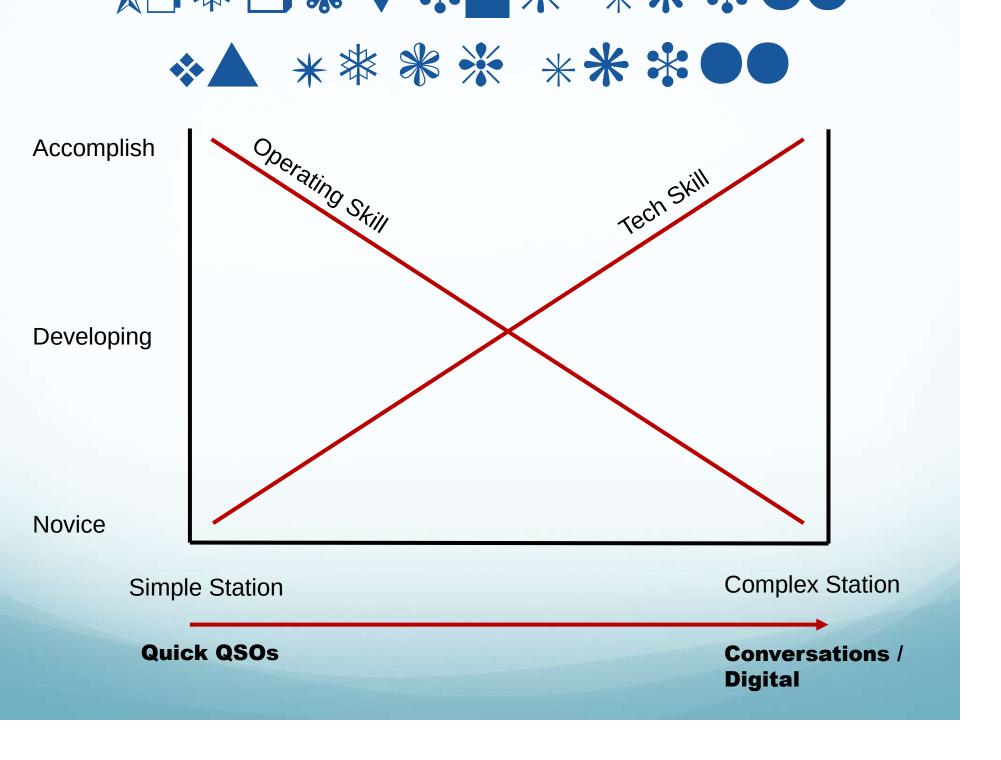

#### Factors For Successful QSOs

- Decide a bird to work, get pass info (time, Az, El)
- Up/Down solution (full duplex, two radios, 1 radio and SDR)
- Deal with Doppler (computer or preset mem channels)
- Deal with moving satellite (3 min stationary, Omni, AzEl tracking, manual tracking)
- Logging solution (your memory, write down, record)

#### Decide a bird to Work

- Use Online Prediction Services
  - http://www.N2YO.com
  - http://www.amsat.org/track/index.php
- Use Smartphone Tools (SatSat on iPhone)
  - ISS Detector Android App (link in appendix)
- Use Installed PC tools
  - GPREDICT (Windows, Linux)
  - MacDoppler

# Simple Stations

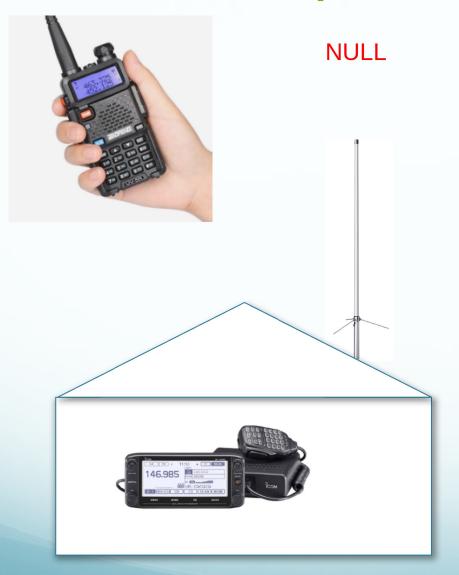

Operating FM Satellites
Phone Mode Only

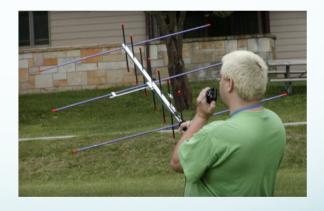

#### **Beast Stations**

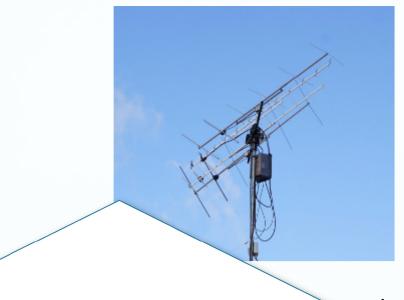

FM / Linear Satellites Voice, FT4, CW, APRS Rcv SSTV images Message Boards

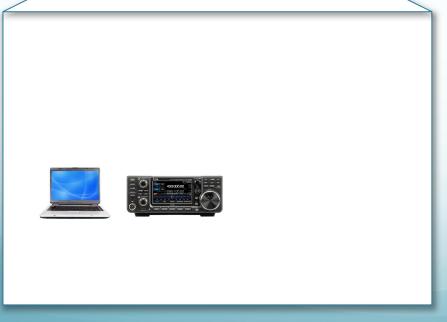

Ic-9700
Computer for Rig and Rotator control
LMR-400 to antenna
Mast Mounted Pre-Amps
Circularly polarized 70cm and 2m

**Antennas** 

## What is Doppler?

- Perceived Frequency Shift because the Satellite is moving relative to us on the ground
  - Big deal on 70 cm (+/- 10 KHz) must adjust
  - Not as bad on 2 m (+/- 3 KHz) can ignore

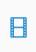

As Satellite approaches us the frequency is higher

As Satellite moves away from us the frequency is lower

#### What to do about Doppler?

All adjustments are made from the ground

- We must adjust our UHF frequency
- We ignore our VHF frequency (FM "Capture")
- All working FM Sats in Appendix

#### **Typical Channel Programming for AO-92**

| Channel<br>(When) | RX Frequency | TX Frequency |  |  |
|-------------------|--------------|--------------|--|--|
| 1 AOS (Start)     | 145.880      | 435.340      |  |  |
| 2 AOS+2 min       | 145.880      | 435.345      |  |  |
| 3 MID Pass        | 145.880      | 435.350      |  |  |
| 4 LOS -2 min      | 145.880      | 435.355      |  |  |
| 5 LOS (End)       | 145.880      | 435.360      |  |  |

## Basic Contact Plan (FM)

- Do pass predictions for times of rise, mid-pass, set
- Plan where in sky that will be (True North is 14 degrees
   CW from Magnetic North in RI)
- Select proper memory channel for AOS
- "This is Whisky One Sierra Echo Alpha, W1SEA, in Fox Nancy Forty"

#### Contact Plan Part 2

- Adjust the UHF frequency (usually uplink) during the pass (AOS, +2 min, +4 min, +8 min, +10 min)
- Move your antenna for max signal as satellite moves across the sky
- Log your contacts and upload to LOTW!

Keep contacts short!! (Allow others time)

## Basic Contact Plan (Linear)

 Basically all the same steps, however, once you hear chatter or the beacon, you will need to adjust your RIT on your downlink to matchup with you up link.

# Gear (Basic)

Antenna Crossed 2m/70cm Beam: www.arrowantennas.com/arrowii/146-437.html

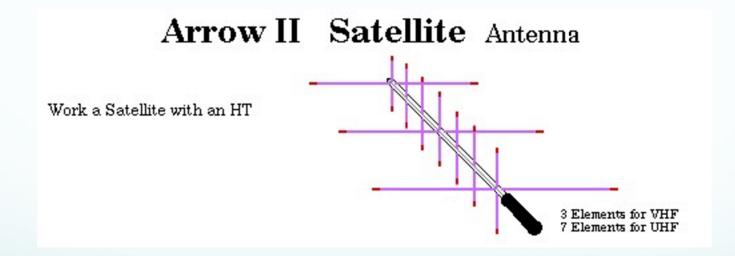

Other choices: Elk Antenna, Homebrew

## Gear (Basic)

- Dual Band Full Duplex (only one in production is Kenwood TH-D72A – TH-D74A is NOT)
- Two HTs (one for 2m another for 70cm - \$25 BaoFengs will work)

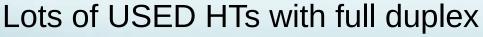

Icom IC-W31A, IC-W32A, IC-W31A Kenwood TH-D7, TH-77, TH-78, TH-79A Yaesu FT-470, FT-589, FR-51R

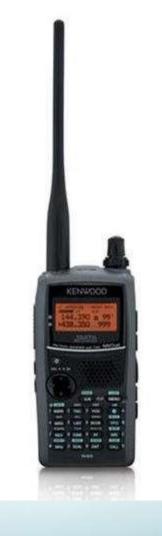

# Gear (Advanced - Rigs)

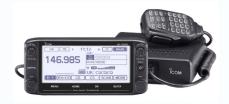

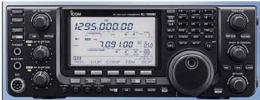

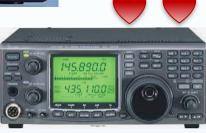

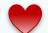

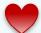

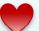

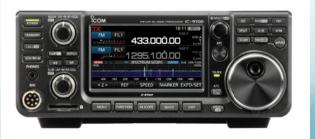

# Gear (Advanced – Antenna Systems)

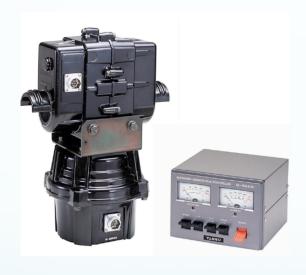

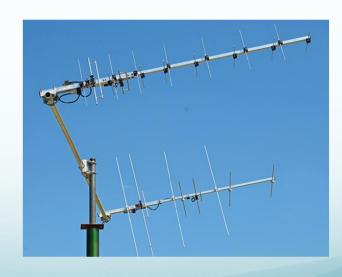

# Gear (Advanced – Misc)

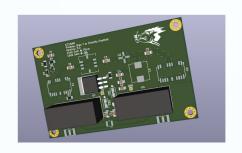

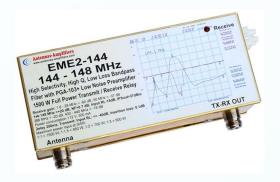

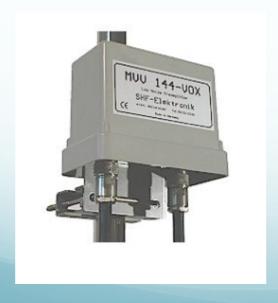

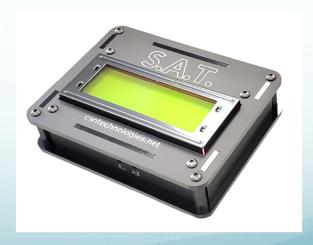

## Lazy Man's Approach

Put your beam on a camera tripod and point it at the midpass Az/El.

Set your rig to the Satellite TX/RX frequency (No Doppler adjustment)

Wait for the satellite to find you

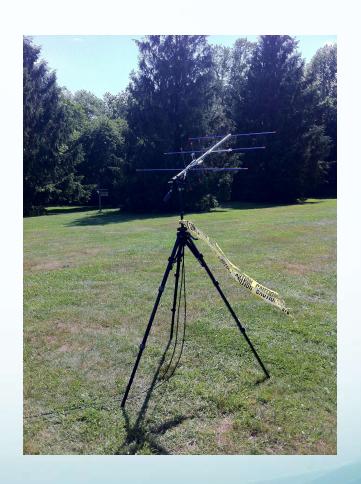

# FM Passes – Basic gear

## Linear Pass – Advanced gear

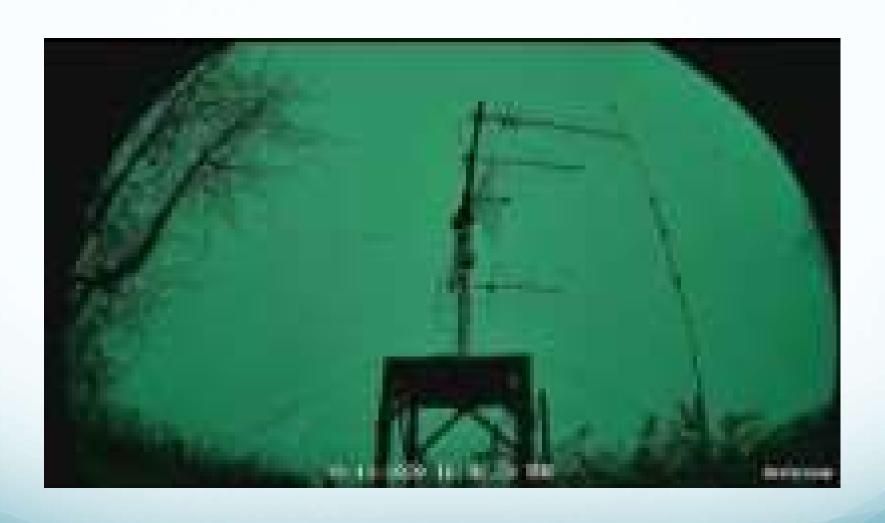

## **Appendix**

- Best Book AMSAT published "Getting Started with Amateur Satellites" (it goes in an out of print. Sometimes you can get the out of print ones at Ham Fests.. Usually \$20)
- Frequency List
  - https://www.amsat.org/fm-satellite-frequency-summary/
  - Amateur Radio Satellite (fg8oj.com)
  - Linear Satellite Frequency Summary AMSAT
  - Communications Satellites AMSAT
- FM Satellite Info page
  - http://www.work-sat.com/Home.html
- Satellite Status Page
  - https://www.amsat.org/status/
  - https://www.ariss.org/current-status-of-iss-stations.html
  - https://play.google.com/store/apps/details? id=com.runar.issdetector&hl=en\_US&gl=US

#### AMSAT UK (good website)

https://amsat-uk.org/

## FM Birds Programming

#### **Typical Channel Programming for ISS**

| Channel<br>(When) | RX Frequency | TX Frequency  |
|-------------------|--------------|---------------|
| 1 AOS (Start)     | 437.790      | 145.990 PL 67 |
| 2 AOS+2 min       | 437.795      | 145.990 PL 67 |
| 3 MID Pass        | 437.800      | 145.990 PL 67 |
| 4 LOS -2 min      | 437.805      | 145.990 PL 67 |
| 5 LOS (End)       | 437.810      | 145.990 PL 67 |

#### **Typical Channel Programming for SO-50**

| Channel<br>(When) | RX Frequency | TX Frequency  |
|-------------------|--------------|---------------|
| 1 AOS (Start)     | 436.785      | 145.850 PL 67 |
| 2 AOS+2 min       | 436.790      | 145.850 PL 67 |
| 3 MID Pass        | 436.795      | 145.850 PL 67 |
| 4 LOS -2 min      | 436.800      | 145.850 PL 67 |
| 5 LOS (End)       | 436.805      | 145.850 PL 67 |

# FM Birds Programming

#### **Typical Channel Programming for LilacSat-2**

| Channel<br>(When) | RX Frequency | TX Frequency |  |  |
|-------------------|--------------|--------------|--|--|
| 1 AOS (Start)     | 437.190      | 144.350      |  |  |
| 2 AOS+2 min       | 437.195      | 144.350      |  |  |
| 3 MID Pass        | 437.200      | 144.350      |  |  |
| 4 LOS -2 min      | 437.205      | 144.350      |  |  |
| 5 LOS (End)       | 437.210      | 144.350      |  |  |

#### **Typical Channel Programming for AO-91**

| Channel<br>(When) | RX Frequency | TX Frequency |
|-------------------|--------------|--------------|
| 1 AOS (Start)     | 145.960      | 435.240      |
| 2 AOS+2 min       | 145.960      | 435.245      |
| 3 MID Pass        | 145.960      | 435.250      |
| 4 LOS -2 min      | 145.960      | 435.255      |
| 5 LOS (End)       | 145.960      | 435.260      |

#### www.amsat.org/track/index.php

#### AMSAT Online Satellite Pass Predictions - AO-92

View the current location of AO-92

| Date (UTC) | AOS (UTC) | Duration | AOS<br>Azimuth | Maximum<br>Elevation | Max El<br>Azimuth | LOS<br>Azimuth | LOS (UTC) |
|------------|-----------|----------|----------------|----------------------|-------------------|----------------|-----------|
| 07 May 18  | 00:44:03  | 00:09:31 | 121            | 13                   | 58                | 9              | 00:53:34  |
| 07 May 18  | 02:16:26  | 00:11:23 | 181            | 41                   | 281               | 341            | 02:27:49  |
| 07 May 18  | 13:45:27  | 00:09:58 | 32             | 15                   | 95                | 153            | 13:55:25  |
| 07 May 18  | 15:18:42  | 00:11:05 | 2              | 32                   | 305               | 214            | 15:29:47  |
| 08 May 18  | 00:24:46  | 00:08:01 | 106            | 7                    | 63                | 17             | 00:32:47  |
| 08 May 18  | 01:56:03  | 00:11:33 | 168            | 82                   | 267               | 347            | 02:07:36  |
| 08 May 18  | 03:32:41  | 00:06:49 | 237            | 4                    | 264               | 310            | 03:39:30  |
| 08 May 18  | 13:25:45  | 00:08:27 | 41             | 8                    | 84                | 137            | 13:34:12  |
| 08 May 18  | 14:58:19  | 00:11:26 | 8              | 62                   | 270               | 201            | 15:09:45  |
| 08 May 18  | 16:33:43  | 00:06:29 | 336            | 4                    | 308               | 266            | 16:40:12  |

#### www.N2YO.com

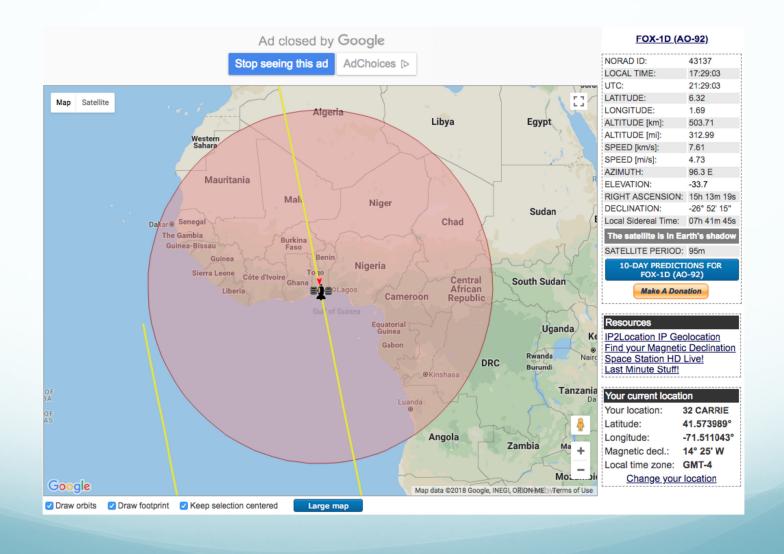

#### www.N2YO.com

Pass beginning

Date: 6-May 22:16:40 Az: 181.73° (S) El (alt): 0.95°

Mag: -

Dist to sat: 2486.9 km Eclipsed?: YES Max altitude

Date: 6-May 22:22:0 Az: 257.61° (W) EI (alt): 42.77° Mag: -

Dist to sat: 720.4 km Eclipsed? NO Pass ending

Date: 6-May 22:27:20 Az: 340.19° (NNW) El (alt): 1.76°

Mag: -

Dist to sat: 2414.7 km Eclipsed? NO

Barely visible pass

Add this pass on your notifications list

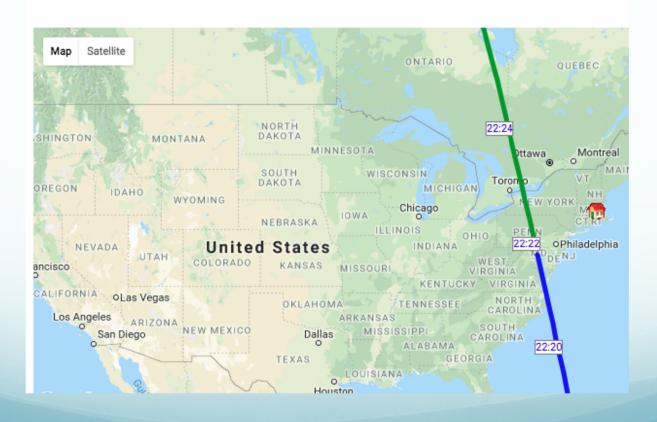

#### www.N2YO.com

#### 10-DAY PREDICTIONS

Object name FOX-1D (AO-92) Live tracking | More info

Catalog # 43137 ••, 2018-004A ••
Observing location 32 CARRIE LN, N

Observing coord. Lat: 41.57°, Lng: -71.51° Change

Local time zone GMT -4 0

Uplink (MHz): 435.350/1267.350

Downlink (MHz): 145.880 Beacon (MHz): 145.880

Mode: FM CTCSS 67.0Hz/200bps DUV

Call sign: Status: Active

| Visible passes | AM/PM time  | UTC P      | rint as PDF  |     |            |             |            |                 |
|----------------|-------------|------------|--------------|-----|------------|-------------|------------|-----------------|
| Start          | Start 🛊     |            | Max altitude |     | End 🛡      |             | All passes |                 |
| Date, Local ti | ne Az       | Local time | Az           | EI  | Local time | Az          | Mag 🛈      | Info            |
| 6-May 20:44    | ESE<br>119° | 20:48      | ENE<br>67°   | 13° | 20:53      | N<br>12°    | -          | Map and details |
| 6-May 22:16    | S<br>182°   | 22:22      | W<br>258°    | 43° | 22:27      | NNW<br>340° | -          | Map and details |
| 7-May 09:45    | NE<br>33°   | 09:50      | 90°          | 15° | 09:55      | SSE<br>151° | -          | Map and details |
| 7-May 11:19    | N<br>2°     | 11:24      | WNW<br>285°  | 34° | 11:29      | SW<br>215°  | -          | Map and details |
| 7-May 21:56    | S<br>169°   | 22:01      | SW<br>224°   | 80° | 22:07      | N<br>347°   | -          | Map and details |
| 8-May 10:58    | N<br>8°     | 11:04      | WNW<br>290°  | 62° | 11:09      | SSW<br>201° | -          | Map and details |
| 8-May 21:36    | SSE<br>156° | 21:41      | ENE<br>65°   | 53° | 21:46      | N<br>354°   |            | Map and details |
| 9-May 10:38    | N<br>14°    | 10:43      | E<br>85°     | 69° | 10:49      | S<br>188°   | -          | Map and details |
| 9-May 21:16    | SE<br>143°  | 21:21      | ENE<br>71°   | 30° | 21:26      | N<br>1°     | -          | Map and details |
| 9-May 22:50    | SSW 203°    | 22:55      | W<br>265°    | 17° | 22:59      | NW<br>327°  | -          | Map and details |

## Owning Low Earth Orbit

Beginner to Advance Satellite Operating

Thank You

Questions???

Newport County Radio Club Carl Dumas – KC1NAM Bob Beatty – WB4SON